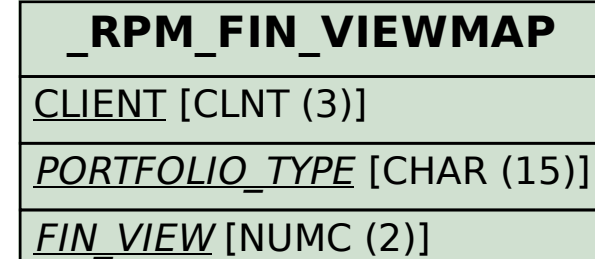

## SAP ABAP table /RPM/FIN\_CHART {Financial Charting}

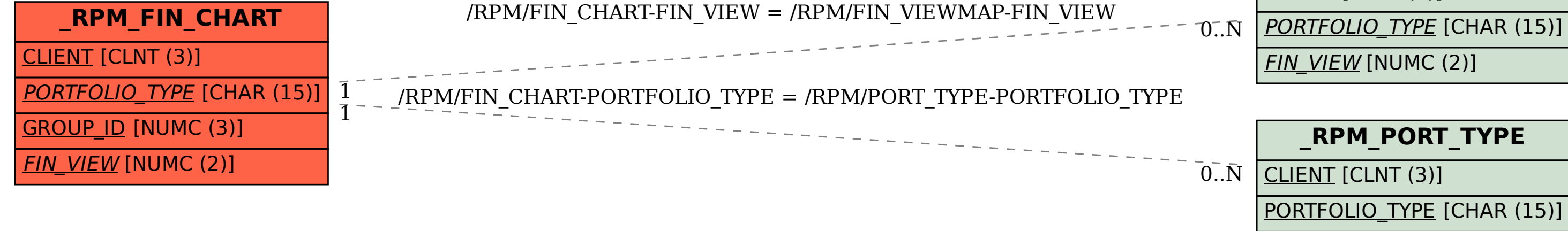